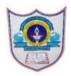

# INDIAN SCHOOL AL WADI AL KABIR Worksheet, 2022-23

| Class: XII     | SUB: INFORMATICS PRACTICES         | Date of Completion: 24/04/2022         |
|----------------|------------------------------------|----------------------------------------|
| Worksheet No:1 | TOPIC: Practical Questions- PYTHON | Note: To be written in the Record book |

- 1. Write a program to create three different series S1, S2 and S3,
  - i) from a list of numbers [15,30,45,60,75,100] with default index.
  - ii) numpy array with arange() to genetate numbers 10 to 15 as series elements and with index A, B, C, D, E
  - iii) using a dictionary with 5 subject names which you are studying as keys and marks as values.
- 2. Write a Program in Pandas to create series **StockSer1** using User-defined Dictionary that contains stock details like Item Name and Price of 5 different items. Item Name is the key and Price is the value.
- 3. Create a Series **AirticketSer** that stores the 5 Airfare as values and Airways as index. Write a program to display the Airfare of those airways which are priced less than OMR. 150.
- 4. Given a series **StudMark** that stores the marks of 10 students in a class. Write code to find out the biggest and the smallest 3 marks from the given series.
- 5. Create a Series **EmployeeSer** that stores the salary of 8 employees. Write a program to display the salary of those employees who are getting more than Rs. 5,000.
- 6. Create a series **DataSeries** with the scalar value 50 for the indices S1, S2, S3, S4 and S5. Also write the coding to remove the element from the index S3.
- 7. Create two series **S2** and **S3** with the following elements:

#### **S2**

| 1 | 25 |
|---|----|
| 2 | 15 |
| 3 | 10 |
| 4 | 30 |
| 5 | 12 |

- 2 5
- 3 2
- 4 3
- 5 3
- 6 8

## Perform the following operations:

- i) Perform the division operation S2 / S3
- ii) Perform the multiplication operation by using mul() method.
- iii) Use fill\_value property to add two series with the default value 100.
- iv) To display all the elements of series more than 10.
- 8. Create the following series **COMPUTER** with the following elements and write the statements to perform the operations given below:

#### **COMPUTER**

| DELL   | 51300 |
|--------|-------|
| HP     | 54250 |
| APPLE  | 93280 |
| LENOVO | 49375 |
| ACER   | 47890 |

- i) Give a Name "Computer Devices" to the series COMPUTER.
- ii) Give a Name to the index as "BRAND".
- iii) Display the no. elements of the series.
- iv) Display the data type of the given series.
- v) Display the dimenstion of the given series.
- 9. Create the following series **MobilePhone** with the following elements and write the statements to perform the operations given below:

### **MobilePhone**

- Mob1 Xiaomi Redmi Note 11 Pro
- Mob2 Samsung Galaxy F23 5G
- Mob3 Samsung Galaxy
- Mob4 Realme Narzo 50A
- Mob5 Nokia G10
  - i) Display the values of the given indices Mob1 to Mob4 using slicing.
  - ii) Display the values of the given indices Mob1, Mob3, Mob5 using slicing.
  - iii) Display the values of the series in reverse order using slicing.

10. Create the following series **TV** with the elements and write the statements to perform the operations given below:

## TV

| 47.900  |
|---------|
| 138.390 |
| 145.200 |
| 124.300 |
| 98.375  |
|         |

- i) Display the values of Samsung, Sony and LG using loc method.
- ii) Display the values of Ikon and Samsung using iloc method.